**AU08-2011-00965**

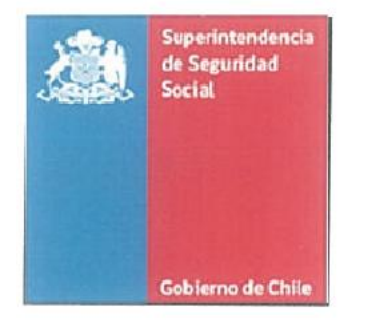

# **CIRCULAR Nº**

2823

SANTIAGO,

G 4 ABR. 2012

# **SISTEMA ÚNICO DE PRESTACIONES FAMILIARES. IMPARTE INSTRUCCIONES AL INSTITUTO DE PREVISIÓN SOCIAL Y A LAS CAJAS DE COMPENSACIÓN DE ASIGNACIÓN FAMILIAR, RESPECTO DE LA RENDICIÓN DE LOS RECURSOS FISCALES QUE SE LES TRASPASA PARA EL PAGO DE ASIGNACIONES FAMILIARES Y MATERNALES**

Esta **Superintendencia** de Seguridad Social, en uso de las facultades legales que le confiere **su** Ley Orgánica y el D.F.L. N° 150. de 1981. del Ministerio del Trabajo y Previsión Social, imparte las siguientes instrucciones al Instituto de Previsión Social (IPS) y a las Cajas de Compensación de Asignación Familiar (CCAF). respecto de la forma de sustentar el gasto mensual por asignaciones familiares y maternales.

Las instrucciones que se imparten en la presente circular se encuentran en el marco del proyecto "Sistema de Información y Verificación del Gasto Mensual" (SIVEGAM), que ha desarrollado esta Superintendencia a objeto de perfeccionar el sistema de rendición de los recursos fiscales puestos a disposición de las entidades pagadoras de las asignaciones familiares y maternales y los subsidios familiares.

En consecuencia, a continuación se informan los principales aspectos operativos del SIVEGAM y se instruye el procedimiento que deberán cumplir el IPS y las CCAF para sustentar el gasto mensual en que incurran por el pago de las asignaciones familiares y maternales.

## **I SISTEMA DE VERIFICACIÓN DEL GASTO MENSUAL ("SIVEGAM")**

## **1. Antecedentes**

Desde el año 2007. esta Superintendencia ha estado empeñada en poner a disposición de las entidades administradoras de los regímenes de prestaciones familiares y subsidios familiares, herramientas tecnológicas que ayuden al correcto otorgamiento de los beneficios de los citados regímenes y a la fiscalización que debe realizar este Organismo.

En este contexto, desde mayo de 2008 se encuentra implcmentada la primera parte de este gran proyecto, el "Sistema de Información de Apoyo a la Gestión y Fiscalización de los Regímenes de Prestaciones Familiares y Subsidio Familiar (SIAGF)". el cual tiene como finalidad impedir que un mismo causante sea reconocido a más de un benellciario. o sea reconocido a un mismo beneficiario más de una vez, cualquiera sean las calidades de benellciario que éste tenga.

En una segunda etapa se ha diseñado y desarrollado un sistema de información que permitirá en forma automatizada capturar la información sobre las rendiciones mensuales del gasto en asignaciones familiares y maternales y subsidio familiar, de las diferentes entidades administradoras, y relacionarla con la base nacional de beneficiarios y causantes reconocidos que contiene el SIAGF. De esta forma, este nuevo sistema, denominado "Sistema de Verificación del Gasto Mensual" (SIVEGAM), permitirá validar los pagos que realizan las entidades administradoras en función de los reconocimientos registrados en el sistema SIAGF.

Para proveer la información que requiere este sistema, por Circular N° 2.357. de 2007. se instruyó a todas las entidades administradoras del régimen de prestaciones familiares, con excepción del ex Instituto de Normalización Previsional. actualmente IPS y las CCAF, que respaldaran el gasto registrado en los Informes Financieros Mensuales del Sistema Unico de Prestaciones Familiares y Subsidios de Cesantía (FUPF y SC), con las nóminas de beneficiarios a los que se les pagó asignaciones familiares o maternales. Adicionalmente. en los últimos dos años se ha requerido al IPS y a las CCAF, información detallada respecto del sustento del gasto en asignaciones familiares y maternales correspondiente a períodos determinados.

Con las presentes instrucciones se establece la obligación para el IPS y las CCAF de respaldar mensualmente el gasto en asignaciones familiares y maternales, lo cual deberán realizar por medio del SIVEGAM.

## **2. Objetivo del SIVEGAM**

El objetivo principal del SIVEGAM es verificar que el gasto en asignaciones familiares y maternales y en subsidios familiares que las entidades administradoras informan al FUPF y SC y al Fondo Nacional de Subsidio Familiar, respectivamente, sólo contenga los beneficios correspondientes a los causantes con reconocimientos vigentes en el SIAGF y que el monto de dichos beneficios y el período por el que se están pagando sean correctos.

De esta forma, el Sistema fortalece el proceso de fiscalización de los recursos fiscales que se distribuyen a través de los citados Fondos.

## **3. Descripción General del SIVEGAM**

La Superintendencia de Seguridad Social establecerá una plataforma tecnológica a la que accederán todas las entidades administradoras de los regímenes de prestaciones familiares y subsidios familiares, que permitirá validar mensualmente la información de los pagos de beneficios efectuados por las entidades administradoras, lo cual supone contrastar dicha información con el detalle de causantes reconocidos en el SIAGF, verificando que el pago de cada beneficio emana de un reconocimiento válido, por el monto que corresponde según los ingresos del beneficiario y por el periodo en el cual se encuentre vigente el beneficio.

Al respecto debe tenerse presente que, tal como se señala en el punto 4.4. de la Circular N° 2.511, las entidades administradoras sólo pueden pagar o aceptar la respectiva compensación, según corresponda, de aquellas asignaciones relativas a causantes que hayan sido previamente reconocidos y autorizado su pago por la respectiva entidad administradora.

Para los efectos del contraste mencionado en el párrafo anterior, la Superintendencia de Seguridad Social utilizará la información del SIAGF vigente a la fecha en que efectúe la validación. Por su parte, las entidades administradoras deberán verificar que los montos por concepto de asignaciones familiares y maternales compensadas por los empleadores y los trabajadores independientes, se ajusten a los que correspondan conforme a los reconocimientos y sus características que la entidad registre como vigentes por el período informado, a la fecha en que la entidad realice la verificación. Estas validaciones se deberán realizar incluso en los casos en que la entidad administradora hubiere previamente informado al empleador las asignaciones familiares o maternales autorizadas a compensar.

Asimismo, a fin de evitar compensaciones indebidas, las entidades administradoras que utilicen la modalidad de proporcionar información previa a los empleadores, deberán instruirles que, al momento de efectuar la compensación, no deberán considerar en éstas aquellas asignaciones correspondientes a reconocimientos de causantes que hayan sido extinguidos con posterioridad a la fecha en que la entidad le proporcionó la propuesta y que afecten el período que se está compensando.

Cada entidad administradora deberá interactuar con el SIVEGAM a objeto de informar mensualmente el gasto efectuado por concepto de asignaciones familiares y maternales y de subsidio familiar, según corresponda, a través de medios electrónicos, ya sea por interfaz web o vía web services.

A partir de los Informes Financieros que mensualmente deberán entregar las entidades administradoras, el SIVEGAM tendrá la capacidad de generar un "Informe Financiero Virtuaf". en formato de documento electrónico, el cual permitirá efectuar procesos de comparación, ratificación y corrección, cuando corresponda.

Adicionalmente, el Sistema generará la información que dé cuenta de los registros rechazados y la causal de rechazo, a fin de facilitar las acciones correctivas que deberán realizar las entidades administradoras, según corresponda.

Los responsables designados para interactuar con el SIVEGAM que determine cada entidad administradora, serán habilitados por el usuario administrador del SIAGF de la respectiva entidad, otorgando los permisos correspondientes para crear el Informe Financiero, cargar las nóminas de respaldos y acceder a reportes e interfaces de visualización de las acciones realizadas y respuestas de los servicios.

Para acceder a toda la información y documentación referente al SIVEGAM, las entidades administradoras podrán ingresar a la página web de la Superintendencia de Seguridad Social en la URL [http://www.suseso.cl](http://www.suseso.cl/) o directamente en la URL [http://www.papeiiess.cl/siagf/;](http://www.papeiiess.cl/siagf/) escogiendo la sección "SIVEGAM".

En dicha sección podrán encontrar toda la información del ambiente de desarrollo y del ambiente de producción del SIVEGAM, además de acceder al formato electrónico de los Informes Financieros y nóminas de respaldo. Asimismo, podrán revisar el documento que especifica las validaciones que aplica el Sistema, y el documento de mensajería, que especifica

los códigos de error y sus glosas respectivas. También podrán acceder a un completo "Manual de Usuario", que explica la forma de interactuar con la interfaz web.

Aquellas entidades que decidan interactuar con el SIVEGAM por medio de web services, en el mismo sitio mencionado previamente, podrán acceder al Manual de especificación de los web services, a los esquemas del SIVEGAM y a la definición de los WSDL.

Finalmente, cabe precisar que la interacción por medios electrónicos de las entidades administradoras con el SIVEGAM se ajustará a la normativa vigente sobre documentos electrónicos, asegurando los atributos de autenticidad, integridad, no repudio y confidencialidad de los datos proporcionados.

## **II INTERACCIÓN CON EL FONDO ÚNICO DE PRESTACIONES FAMILIARES Y SUBSIDIOS DE CESANTÍA**

Las Cajas de Compensación de Asignación Familiar y el Instituto de Previsión Social deberán sustentar mensualmente el gasto realizado por pagos de asignaciones familiares y maternales, para lo cual deberán ingresar electrónicamente en el SIVEGAM el Informe Financiero Mensual y los archivos de respaldo con el detalle de los pagos realizados. Además, las rendiciones mensuales deberán contener la información respecto de los saldos a favor de los empleadores que resulten del proceso de compensación de las asignaciones familiares y maternales pagadas por los empleadores a sus trabajadores, con las cotizaciones previsionales que deben enterar en esas entidades.

Este Informe deberá ser firmado electrónicamente por la máxima autoridad del área de finanzas de la respectiva entidad administradora, quien deberá cumplir con los requisitos establecidos en la Circular N° 1.740, del año 1999, de esta Superintendencia, en materia de administración de recursos fiscales.

Adicionalmente. el Informe Financiero firmado por la máxima autoridad del área de finanzas deberá ser enviado en soporte papel con un oficio o carta conductor firmado por la autoridad máxima de la Entidad con los correspondientes archivos de respaldo grabados en CD, hasta que esta Superintendencia instruya lo contrario. Cabe hacer presente, que el Informe Financiero en papel debe ser exactamente igual que el Informe Financiero electrónico ingresado en el SIVEGAM.

#### **1. Del Informe Financiero Mensual**

El Informe Financiero Mensual tiene por objeto reconocer los ingresos percibidos y los egresos realizados destinados al pago de las asignaciones familiares y maternales en cada mes. Estos Informes deberán ser remitidos mensualmente a esta Superintendencia al mes siguiente al cual corresponde la información.

Así por ejemplo:

- a) Las asignaciones familiares compensadas por el empleador en el mes de junio, por los pagos realizados a sus trabajadores en el mes de mayo, deberán ser incluidas en el Informe Financiero del mes de junio, que debe ser presentado a esta Superintendencia en el mes de julio siguiente:
- b) Las asignaciones familiares pagadas a los pensionados en el mes de junio deberán ser incluidas en el Informe Financiero del mismo mes de junio, el cual debe ser presentado a esta Superintendencia en el mes de julio siguiente.

Para remitir el Informe Financiero Mensual electrónico, las entidades deberán utilizar el procedimiento dispuesto para tal efecto en el SIVEGAM.

En caso que una entidad administradora, producto de las revisiones o fiscalizaciones que realice esta Superintendencia, o porque ella misma haya detectado algún error, requiera modificar un Informe Financiero Mensual ya recibido en el SIVEGAM y que se encuentra validado en cuanto a su estructura y contenido, ésta deberá ingresar en el SIVEGAM antes del día 21 del mismo mes o en el plazo menor que en la oportunidad se le establezca, un nuevo Informe Financiero y los correspondientes archivos de sustento. Además, deberá remitirse el

Informe Financiero en papel y la carta conductora respectiva, según lo instruido en el tercer párrafo del punto II de esta Circular.

Cabe hacer presente que cada vez que se deba cambiar un Informe Financiero, éste debe enviarse tanto en forma electrónica como en papel con la carta u oficio conductor correspondiente.

El formato del Informe Financiero que establece el SIVEGAM, se puede visualizar en el Anexo N°l de la presente Circular, y las partidas que lo conforman se detallan a continuación:

#### **1.1. Ingresos**

En los ingresos se debe registrar el valor obtenido de la suma de los siguientes ítems:

**a) Provisión:** Se deberá informar el anticipo de recursos fiscales transferidos en el mes con cargo al Sistema Unico de Prestaciones Familiares, destinados al pago de las asignaciones familiares y maternales. No se deberán incluir los depósitos correspondientes a reembolsos de déficit presentados por

la entidad en Informes Financieros de meses anteriores transferidos en el mes.

**b) Reintegro por cobro indebido:** En este ítem se deberá informar el monto total que corresponda a devoluciones de asignaciones familiares y maternales realizadas por beneficiarios por haberlas percibido indebidamente.

## **1.2 Egresos**

En los egresos se debe registrar el valor obtenido de la suma de:

- **a) Pagos del me**s**:** Corresponde al subtotal que consolida los pagos de asignaciones familiares y maternales realizados por la entidad administradora en el mismo mes del Informe Financiero, por conceptos de beneficios de dicho mes, correspondientes a los siguientes beneficiarios, conforme a los siguientes ítems:
	- **i) Asignación Familiar Trabajadores Activos:** En esta cuenta se consideran los pagos realizados por los empleadores a los trabajadores en el mes anterior al del Informe Financiero, incluyendo los efectuados a trabajadores con licencia médica, que fueron compensados al momento de pagar las cotizaciones previsionales en el mes del Informe, así como las asignaciones familiares compensadas por los trabajadores independientes. Además, considera los pagos directos realizados por la entidad administradora a los trabajadores, en el mes del Informe, correspondientes a dicho mes.
	- **ii) Asignación Familiar Pensionados:** En esta cuenta el IPS deberá informar los pagos realizados a sus pensionados en el mes del Informe Financiero, correspondientes a dicho mes.
	- **iii) Asignación Familiar de Subsidiados por Cesantía:** Se deberá informar los pagos realizados en el mes del Informe Financiero a los trabajadores cesantes beneficiaros del subsidio de cesantía establecido en el D.F.L. N° 150, de 1981, del Ministerio del Trabajo y Previsión Social, correspondientes al mes del Informe.
	- **iv) Asignación Familiar de Instituciones:** Se deberá informar los pagos realizados en el mes del Informe Financiero a las Instituciones reconocidas por el Estado que tengan a su cargo la crianza y mantención de niños huérfanos o abandonados y de inválidos.

Tratándose de pagos de asignaciones familiares realizados a personas naturales que tengan menores a su cargo en virtud de una medida de protección dispuesta por sentencia judicial (artículo 29 de la Ley N° 16.618), deberán informarse en las cuentas "Asignación familiar de trabajadores activos" o "Asignación familiar de pensionados" o "Asignación familiar de trabajadores cesantes", según la calidad que tenga el beneficiario, y en caso de no tener ninguna de dichas calidades, deberá informarse en la cuenta "Asignación familiar de Instituciones".

**b) Pagos Retroactivos:** Corresponde informar los pagos por concepto de asignaciones familiares y maternales realizados por la entidad administradora en el mes del Informe Financiero correspondientes a los meses anteriores al mes del Informe.

Los pagos retroactivos se conforman por los siguientes ítems:

- **i) Asignación Familiar Trabajadores Activos:** En esta cuenta se consideran los pagos realizados por los empleadores a los trabajadores, incluyendo los efectuados a trabajadores con licencia médica, correspondientes a asignaciones familiares y maternales de los meses anteriores al del pago y que fueron compensados por los empleadores al momento de pagar las cotizaciones previsionales en el mes del Informe Financiero, así como las asignaciones familiares compensadas por los trabajadores independientes. Además, considera los pagos directos realizados por la entidad administradora a los trabajadores en el mes del Informe Financiero, correspondiente a los meses anteriores al mes del Informe, y cuando proceda, los pagos anuales de asignaciones familiares de los trabajadores independientes compensadas en el proceso anual de declaración de impuesto a la renta, o pagadas directamente por el IPS, según corresponda, acorde a lo dispuesto en el artículo 87 de la Ley N° 20.255.
- **ii) Asignación Familiar Pensionados:** En esta cuenta el IPS deberá informar los pagos realizados a sus pensionados en el mes del Informe Financiero, correspondientes a asignaciones familiares y maternales de meses anteriores al del Informe.
- **iii) Asignación Familiar de Subsidiados por Cesantía:** Corresponderá informar los pagos realizados en el mes del Informe Financiero a los trabajadores cesantes beneficiaros del subsidio de cesantía establecido por el D.F.L. N° 150, de **1981,** del Ministerio del Trabajo y Previsión Social, correspondientes a asignaciones familiares y maternales de meses anteriores al del Informe.
- **iv) Asignación Familiar de Instituciones:** Se deberá informar los pagos realizados en los meses anteriores al del Informe Financiero a las Instituciones reconocidas por el Estado que tengan a su cargo la crianza y mantención de niños huérfanos o abandonados y de inválidos.
- **c) Documentos revalidados (pago directo beneficiario):** Se informará en este ítem los valores de los documentos emitidos a beneficiarios en el mes del Informe Financiero, por asignaciones familiares y maternales, cuyo origen proviene de un documento previamente caducado o anulado. Es requisito que el monto del documento caducado haya sido informado previamente como tal al Fondo Único de Prestaciones Familiares y Subsidios de Cesantía.

Se hace presente que para revalidar o remitir un documento caducado o anulado es requisito que haya sido solicitada su revalidación o remisión por el respectivo beneficiario.

**d) Comisión de Administración:** Deberá registrarse en este ítem la comisión para gastos de administración mensual que cobran las Cajas de Compensación al Fondo Único de Prestaciones Familiares y Subsidios de Cesantía por la administración del Régimen de Prestaciones Familiares, de conformidad a lo establecido en la Resolución conjunta N° 3, del Ministerio del Trabajo y Previsión Social y s/n del Ministerio de Hacienda, de 30 de enero de 1990. En el caso del IPS, deberá regístrala duodécima parte del valor establecido en el decreto supremo que aprueba el Presupuesto del Fondo Unico de Prestaciones Familiares y Subsidios de Cesantía para el respectivo año.

#### **1.3. Devoluciones**

Esta partida registra el valor obtenido de la suma de las siguientes cuentas:

**a) Documentos caducados por pago directo:** Se deberá registrar el monto de los beneficios de asignación familiar y maternal correspondientes a documentos caducados que fueron emitidos a beneficiarios por pago directo en el mes del Informe Financiero.

**b) Documentos anulados por pago directo:** Se deberá registrar el monto de los beneficios de asignación familiar y maternal correspondientes a documentos anulados por pago directo.

Consecuente con las definiciones anteriores, en estos ítems no deben incluirse las devoluciones de saldos a favor de los empleadores.

## **1.4. Superávit o Déficit por Pago de Asignación Familiar o Maternal**

lin esta partida se debe consignar el valor obtenido de la suma de las partidas "Ingresos" y "Devoluciones" menos la partida "Egresos".

#### **1.5. Devoluciones de Saldos a Favor de Empleadores**

Esta partida registra el resultado de la devolución de los saldos a favor de los empleadores, obtenidos en el proceso de compensación de las asignaciones familiares y maternales realizado por los empleadores al pagar las cotizaciones previsionales y otros descuentos autorizados conforme a la normativa vigente para tales efectos.

Una vez efectuada la liquidación mensual del proceso de compensación de las asignaciones familiares y maternales con cargo a las cotizaciones previsionales realizadas por el empleador, no puede este saldo ser utilizado en el siguiente proceso de compensación.

El proceso de compensación podrá generar dos tipos de saldos, uno a favor del empleador (SAFEM) y otro a favor de la entidad administradora.

En esta partida del Informe Financiero sólo se deberá consignar la suma de todos los saldos a favor de los empleadores (SAFEM). que resulten en el proceso de compensación del mes que se está informando. Por consiguiente no deberán incluirse los saldos a favor de la entidad administradora.

Los documentos emitidos por SAFEM, deben conformarse sólo por valores obtenidos en el proceso de compensación, excluyéndose cualquier otro valor que lo afecte y que sea de un origen distinto a los utilizados en dicho proceso.

Los conceptos que conforman esta sección del Informe Financiero son los siguientes:

**a) Saldo a favor empleador (SAFEM):** En este ítem se deberá registrar el monto total a favor de los empleadores producto de la compensación de las asignaciones familiares con las cotizaciones previsionales a pagar, realizadas en el mes del Informe Financiero.

Se hace presente que esta es una información referencial que no afecta el resultado del Informe Financiero, ya que las asignaciones familiares compensadas por los empleadores deben ser incluidas en su totalidad en las cuentas referidas a las asignaciones familiares de trabajadores activos.

- **b) Devolución por documentos caducados por SAFEM:** En este ítem se deberá registrar el monto total de los documentos correspondientes a saldos a favor del empleador caducados en el mes del Informe Financiero.
- **c) Devolución por documentos anulados por SAFEM:** En este ítem se deberá registrar el monto total de los documentos correspondientes a saldos a favor del empleador anulados en el mes del Informe Financiero.
- **d) Documentos SAFEM revalidados:** Se informará en este ítem los valores correspondientes a documentos SAFEM revalidados que hayan sido previamente caducados o anulados y que han sido informados como tales al Fondo Unico de Prestaciones Familiares y Subsidios de Cesantía.

Se hace presente que para revalidar o reemítir un documento caducado o anulado es requisito que haya sido solicitada su revalidación o reemisión por el respectivo empleador.

Consecuente con las definiciones anteriores, en la partida "Devoluciones de Saldos a Favor de Empleadores" se deberá registrar el valor obtenido de la suma de los ítems "Devolución por documentos caducados por SAFEM" y "Devolución por documentos anidados por SAFEM" menos el monto del ítem "Documentos SAFEM revalidados".

#### **1.6. Superávit o Déficit Final**

Esta partida registra el valor obtenido de la suma de la partida D. "Superávit o Déficit por pago de asignación familiar y maternal" y la partida E. "Devoluciones de saldos a favor de empleadores", definidos en los puntos 1.4 y 1.5 precedentes, respectivamente.

## **2. Informe Financiero Complementario**

En caso que una entidad administradora, producto de las revisiones o fiscalizaciones que realice esta Superintendencia, o porque ella misma haya detectado algún error, requiera modificar un Informe Financiero de meses anteriores, ya recibido en el SIVEGAM y que se encuentra validado en cuanto a su estructura y contenido por el Sistema, deberá hacerlo a través de un "Informe Financiero Complementario" con sus correspondientes archivos de sustento.

Cabe hacer presente que el Informe Financiero Complementario tiene por finalidad reliquidar o regularizar gastos de períodos anteriores, cualquiera sea su origen o causa. Este Informe tiene la misma estructura que la del Informe Financiero Mensual y los archivos de sustento correspondientes mantienen la misma estructura. Además, al igual que en el caso de los Informes Financieros Mensuales, los Informes Financieros Complementarios deben remitirse tanto en forma electrónica como en papel acompañado de la carta conductora correspondiente.

## **3. De los Archivos de Respaldo del Informe Financiero**

Los Informes Financieros siempre deberán ser sustentados detalladamente mediante la remisión de archivos electrónicos, los que permitirán verificar los movimientos de ingresos y egresos realizados en el mes del Informe Financiero.

La estructura de los archivos de respaldo y sus correspondientes especificaciones se establecen en el Anexo N° 2 de la presente Circular, cuyas principales características se detallan a continuación:

• Del formato y estructura de los archivos:

Los archivos que se remitan al SIVEGAM deberán tener formato texto (.txt). Los campos que conforman los registros de los archivos deberán estar separados por PIPE ( | ).

Del nombre de los archivos:

Cada archivo deberá ser identificado con un nombre al momento de ser grabado, el cual debe ajustarse a la siguiente nomenclatura:

## **EEEEE\_NRNN\_AAAAMM.TXT**

Donde:

EEEEE: corresponde al código de la entidad que informa

- NR: Será una constante inamovible
- NN: Corresponde al código del archivo de respaldo, conforme a la codificación definida en la Tabla N° 5 del Anexo N° 3

AAAA: Año al que corresponde el Informe Financiero

- MM: Mes al que corresponde el Informe Financiero
- TXT: Extensión .txt del archivo de respaldo.

En el Anexo N° 3 de la presente Circular se detalla el listado de dominios a utilizar en los archivos de respaldo, con la codificación que debe señalarse en cada campo, cuando éstos asi lo requieran.

**3.1.** Archivos que sustentan el pago de las asignaciones familiares **y** maternales:

- a) Archivo **11** "Egresos de asignaciones familiares del mes por causante": Este archivo contiene el detalle de los pagos de asignaciones familiares y maternales correspondientes al mes del Informe Financiero y debe respaldar el gasto informado en el ítem B.l. "Pagos del mes" del Informe Financiero.
- **b)** Archivo **12** "Egresos de asignaciones familiares retroactivas por causante": Este archivo contiene el detalle de los pagos retroactivos realizados en el mes del Informe Financiero, que corresponden a asignaciones familiares y maternales de meses anteriores al mismo, y debe respaldar el gasto informado en los ítems B.2. "Pagos retroactivos" y B.3. "Documentos revalidados (Pago directo a beneficiarios), del Informe Financiero.

Se hace presente que los pagos retroactivos que involucren más de un mes deberán ser informados considerando un registro por mes, por tanto habrá tantos registros como número de meses pagados en el período.

Cabe señalar además, que el archivo 12 debe contener todos los pagos de asignaciones familiares y maternales realizados en el mes. correspondientes a meses anteriores, ya sea que hayan sido emitidos por primera vez o hayan sido revalidados o reemitidos en el mes del Informe.

- c) Archivo **13** "Rendición de documentos de pago (Pago Directo)": Este archivo contiene los documentos que han cambiado de estado, ya sea porque fueron cobrados, caducados o anulados, correspondientes a pagos a beneficiarios efectuados en el mes del Informe Financiero.
- d) Archivo **14** "Reintegros de asignaciones familiares por causante": Hste archivo contiene el detalle de los reintegros por pagos indebidos efectuados, desglosados a nivel de causante y debe respaldar el ingreso informado en el ítem A.2. "Reintegro por cobro indebido de asignaciones familiares y maternales" del Informe Financiero.

Cabe hacer presente que para los reintegros que involucren más de un mes. éstos deberán ser informados considerando un registro por mes, por tanto habrá tantos registros como número de meses que conforman el período sujeto a reintegro.

e) Archivo **15** "Documentos revalidados o reemplazados (Pago Directo)": Fste archivo contiene el detalle de los documentos revalidados o reemplazados emitidos a beneficiarios en el mes del Informe Financiero y tiene por objeto verificar que los documentos revalidados o reemitidos hayan sido previamente caducados o anulados.

**3.2.** Archivos que sustentan el saldo a favor del empleador (SAFEM):

a) Archivo **16** "Detalle de compensación por empleador": Este archivo contiene el detalle de la información que contempla el proceso de compensación de las asignaciones familiares y maternales realizado por los empleadores en el mes del Informe Financiero respecto de las cotizaciones previsionales y otros descuentos.

Cabe hacer presente que este archivo deberá contener la totalidad de los procesos de compensación realizados por los empleadores, sean éstos con resultado a favor del empleador o de la entidad administradora.

b) Archivo **17** "Rendición de egresos por saldo a favor empleador": Este archivo contiene los documentos que han cambiado de estado, por haber sido cobrados, caducados o anulados, y que fueron informados anteriormente en el Archivo 16 "Detalle de compensación por empleador" o en el archivo 18 "Documentos SAFEM emitidos en reemplazo de documentos caducados".

- **c) Archivo 18 "Documentos SAFEM emitidos en reemplazo de documentos caducados":**  lisie archivo contiene los documentos emitidos a los empleadores, que reemplazan uno o más documentos caducados o anulados, ya que en un solo documento revalidado, se pueden agrupar varios documentos que fueron caducados previamente.
- **d) Archivo 19 "Detalle de documentos caducados incluidos en los documentos del Archivo 18":** Este archivo contiene el detalle de los documentos SAFEM previamente caducados o anulados que dieron origen a la emisión de cada uno de los documentos informados en el Archivo 18 anterior.

## **4. De la validación y carga de los archivos de respaldos**

Los archivos de sustento deberán ser validados por la entidad administradora antes de ser cargados en el sistema SIVEGAM; para ello se deberá utilizar la aplicación que provee el Sistema para tales efectos.

Esta aplicación permitirá obtener un informe de estado de los archivos, el cual desplegará una carpeta denomina "Log" con un archivo .txt que reportará si se encuentran validados en su formato y cuadrados con su Informe Financiero. En caso contrario, el mismo informe indicará los problemas que resultaron de la validación, lo cual permitirá efectuar las correcciones pertinentes.

Para poder desplegar las funcionalidades de la aplicación de validación de archivos se requiere tener instalado en el computador del cliente el programa Java, el cual estará disponible en el Sistema para ser descargado en caso de no tenerlo ya instalado.

## **5. Plazos**

#### **5.1. Plazo para presentar el Informe Financiero**

Las entidades administradoras tendrán como plazo para ingresar el Informe Financiero Mensual, tanto electrónico como en papel, con sus respectivos archivos de respaldo, desde el día I hasta el día 8 del mes siguiente al cual corresponde el Informe Financiero. En el evento que el día 8 sea sábado, domingo o festivo, el plazo se extenderá hasta el primer día hábil siguiente. El incumplimiento de la presentación del Informe Financiero y los correspondientes archivos de sustento en la forma y plazos establecidos, dará origen a la inmediata suspensión de la siguiente provisión de fondos para el pago de las asignaciones familiares y maternales y de los reembolsos de déficit que correspondieren.

No podrán ingresarse en el SIVEGAM Informes Financieros Mensuales o Complementarios y sus correspondientes archivos de sustento, que reemplazan o modifican Informes Financieros ya validados, entre los días 21 y el último día de cada mes.

#### **5.2. Plazo para depositar excedentes**

En el evento de producirse excedentes de recursos en el mes del Informe Financiero, el plazo para depositarlo en la cuenta corriente N°901034-3 del BancoEstado, del Sistema Único de Prestaciones Familiares, será hasta el día 8 del mes siguiente al que corresponde el Informe Financiero. En el caso de que este último día sea sábado, domingo o festivo, el plazo se extenderá hasta el primer día hábil siguiente.

## **III VIGENCIA**

La presente Circular entrará en vigencia con la rendición del gasto correspondiente al mes mayo de 2012 que debe ser presentada en el mes de junio de 2012.

Saluda atentamente a Ud.

**SEGURIDAD** NDENCIA DË l 4 MARÍA JOSE Zalelera ි **SUPÉRINTENDENTA** SUPERINTEND **VRMG/GGG/EQ** RØV/FG/ DISTRIBUCIÓN:<br>Instituto de Previsión Social (1PS)

- Cajas de Compensación de Asignación Familiar